, tushu007.com

## <<Visual Basic

书名:<<Visual Basic程序设计教程>>

- 13 ISBN 9787121042256
- 10 ISBN 7121042258

出版时间:2007-8

页数:323

PDF

更多资源请访问:http://www.tushu007.com

 $,$  tushu007.com

## <<Visual Basic

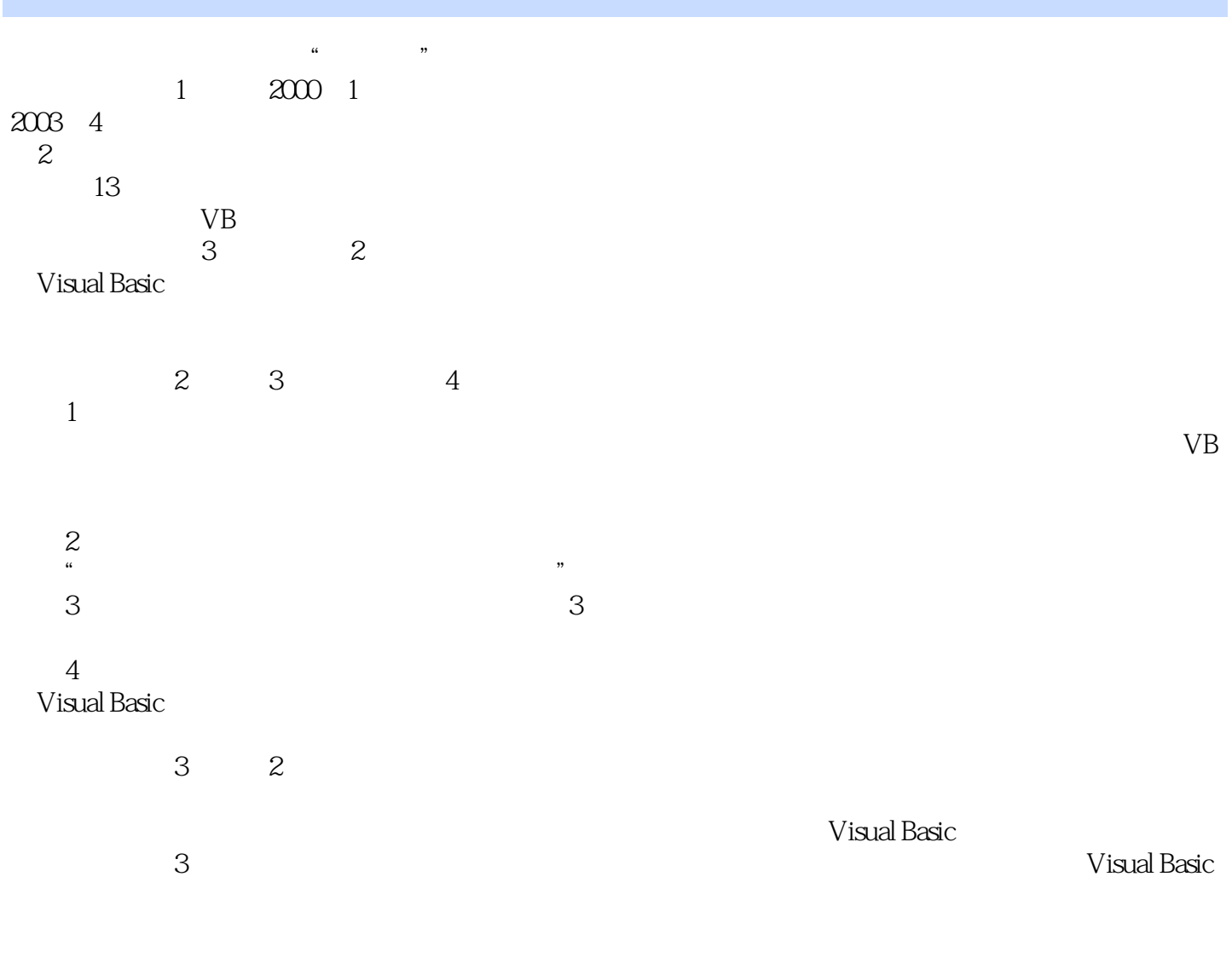

Basic

 $\rm V$ isual $\rm v$ 

<<Visual Basic

 $\frac{44}{100}$  +  $\frac{44}{100}$  +  $\frac{44}{100}$  +  $\frac{44}{100}$  +  $\frac{44}{100}$  +  $\frac{44}{100}$  +  $\frac{44}{100}$  +  $\frac{44}{100}$  +  $\frac{44}{100}$  +  $\frac{44}{100}$  +  $\frac{44}{100}$  +  $\frac{44}{100}$  +  $\frac{44}{100}$  +  $\frac{44}{100}$  +  $\frac{44}{100}$ 

Visual Basic 6.0<br>Primarily basic film of the set of the set of the set of the set of the set of the set of the set of the set of the set of the set of the set of the set of the set of the set of the set of the set of the s

Visual Basic  $\hspace{1.6cm}3$ 

 $,$  tushu007.com

<<Visual Basic

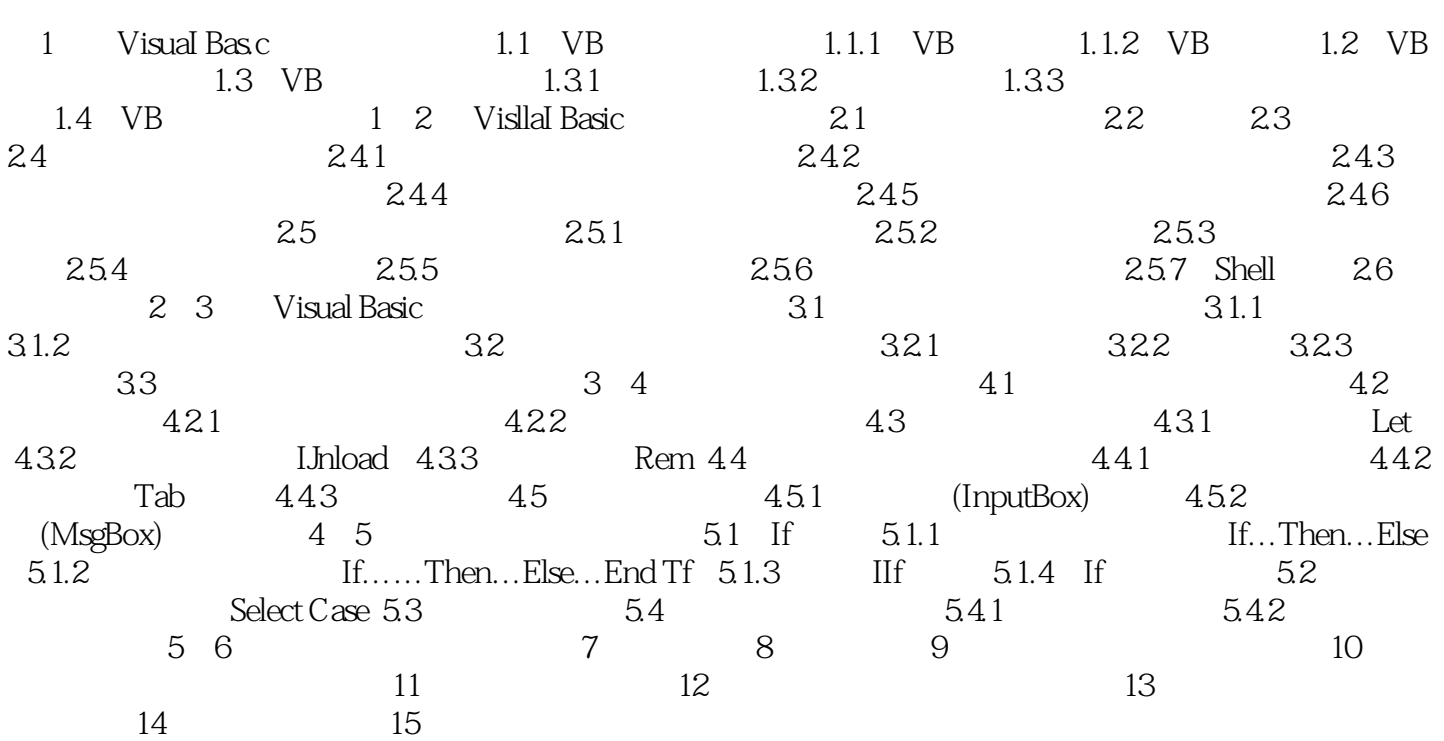

, tushu007.com

 $<<$ Visual Basic $>>$ 

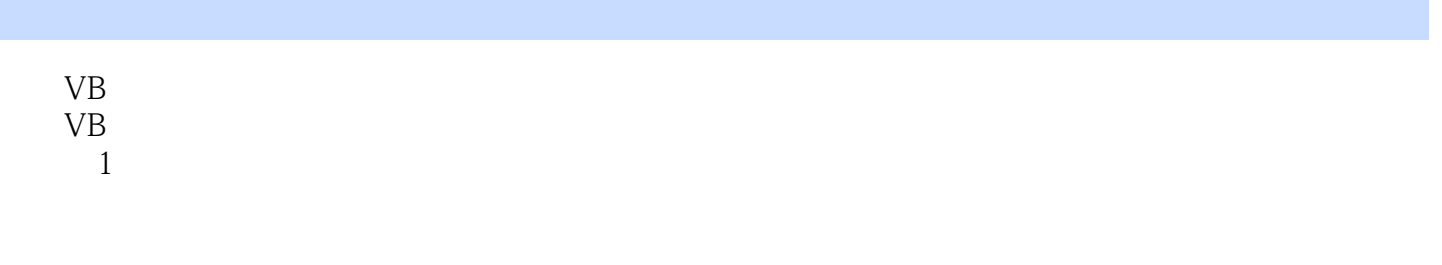

 $\alpha$ 

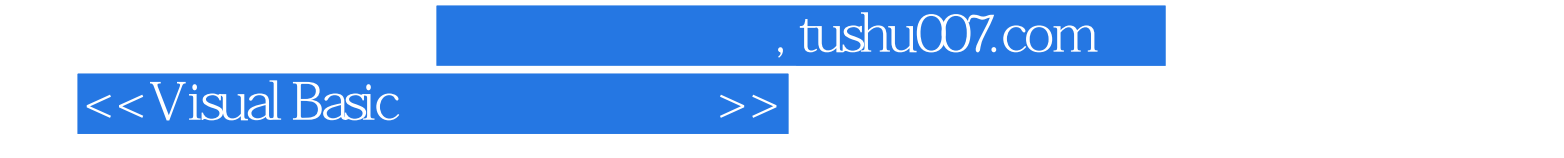

本站所提供下载的PDF图书仅提供预览和简介,请支持正版图书。

更多资源请访问:http://www.tushu007.com